## **Demandes**

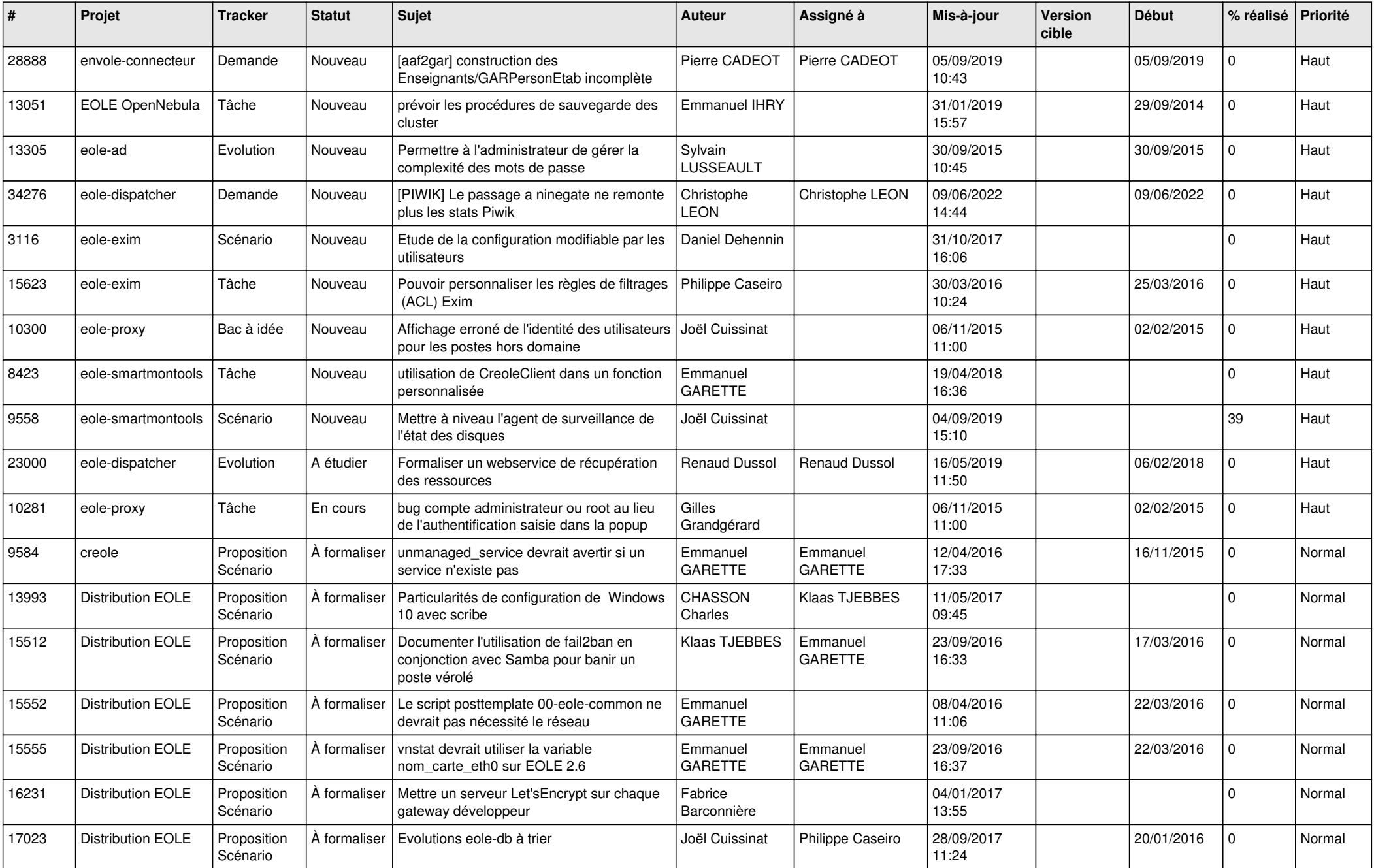

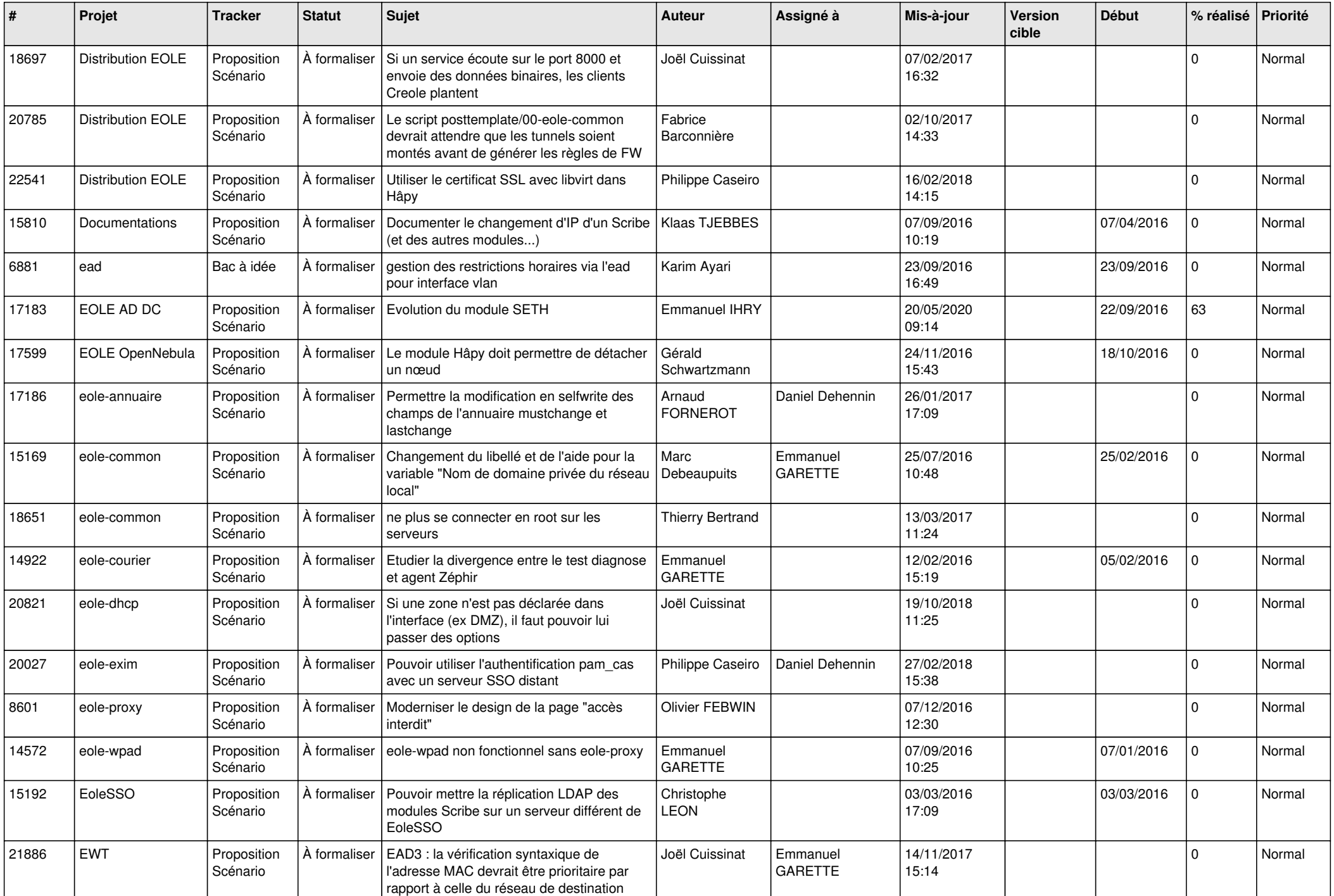

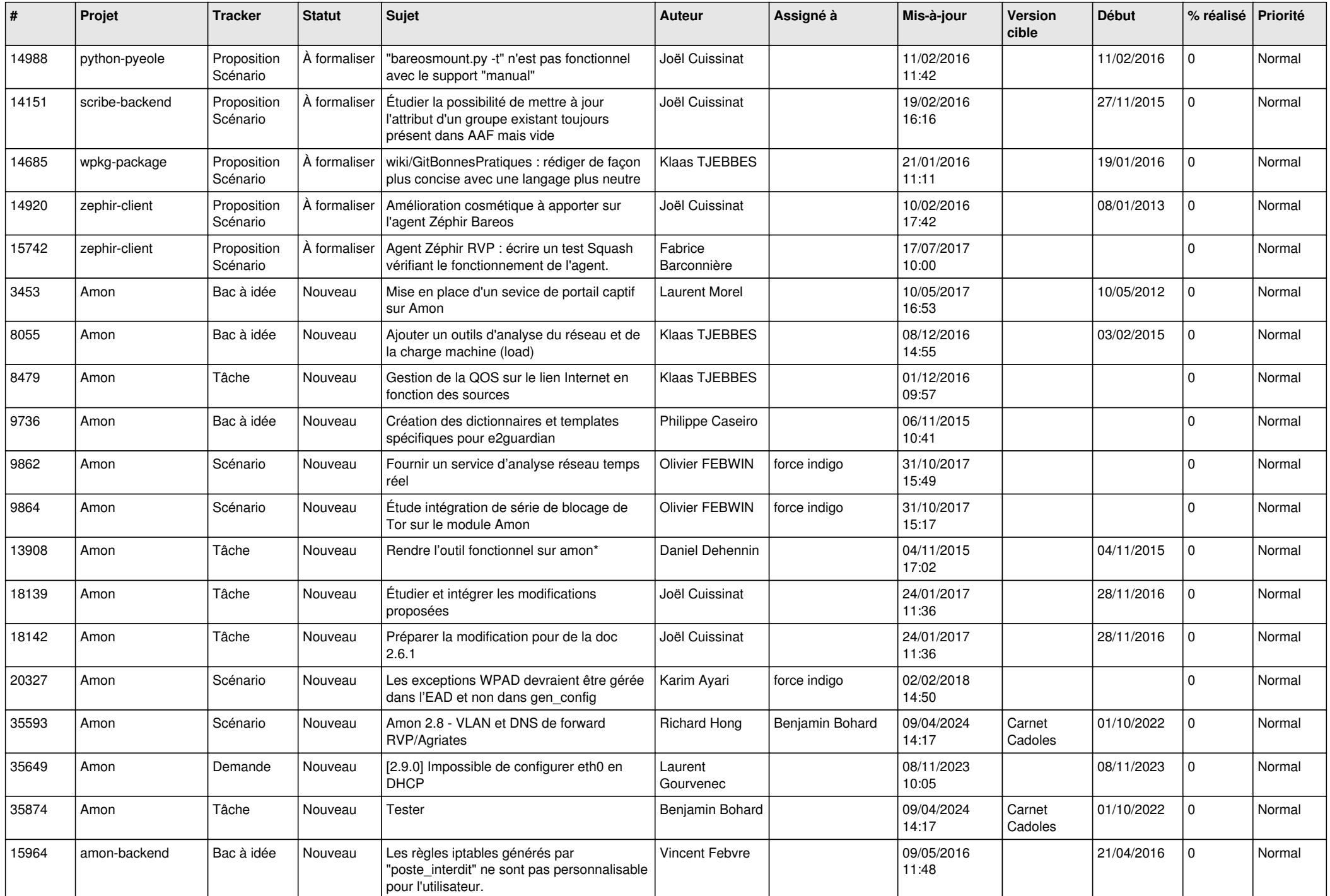

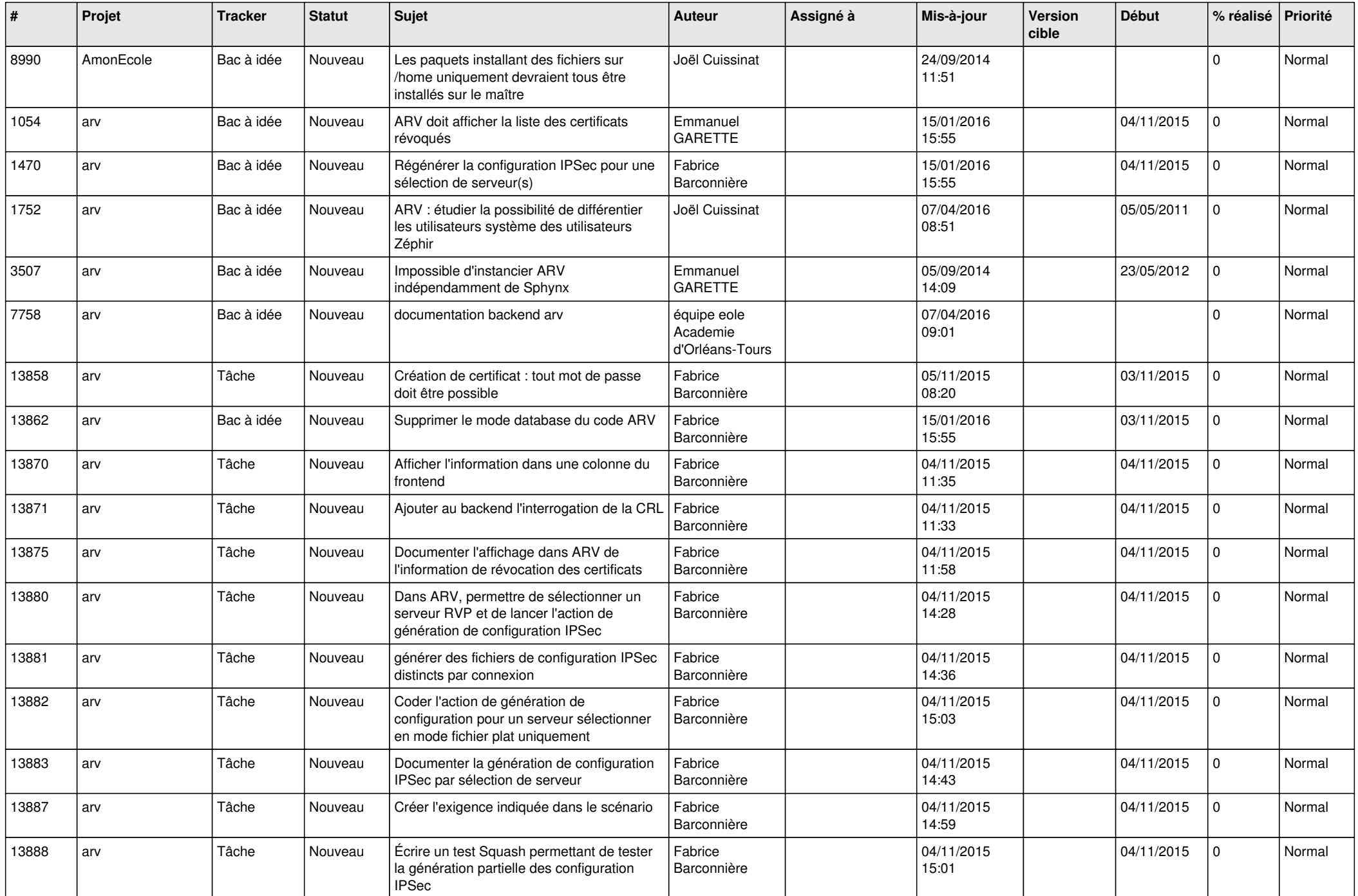

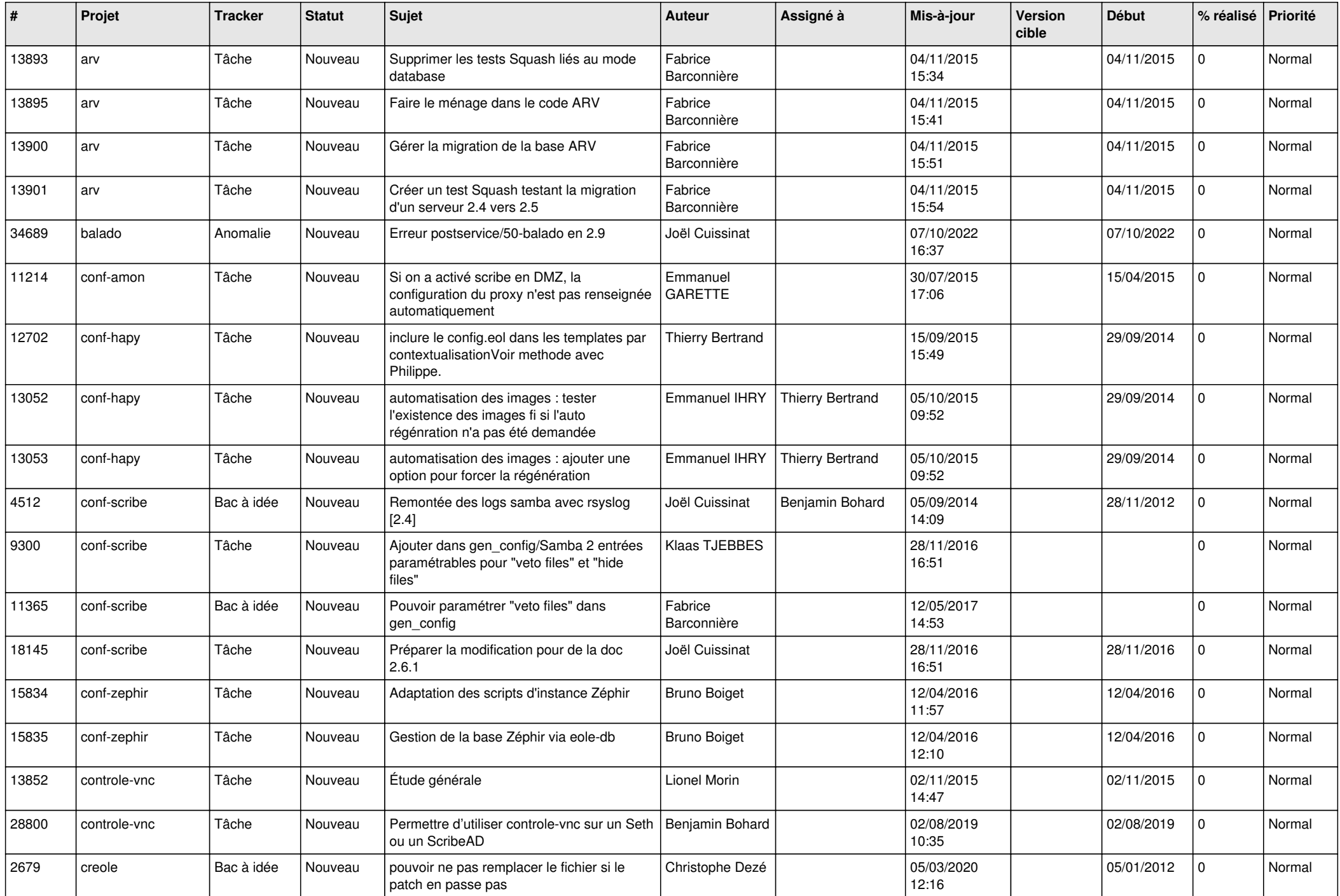

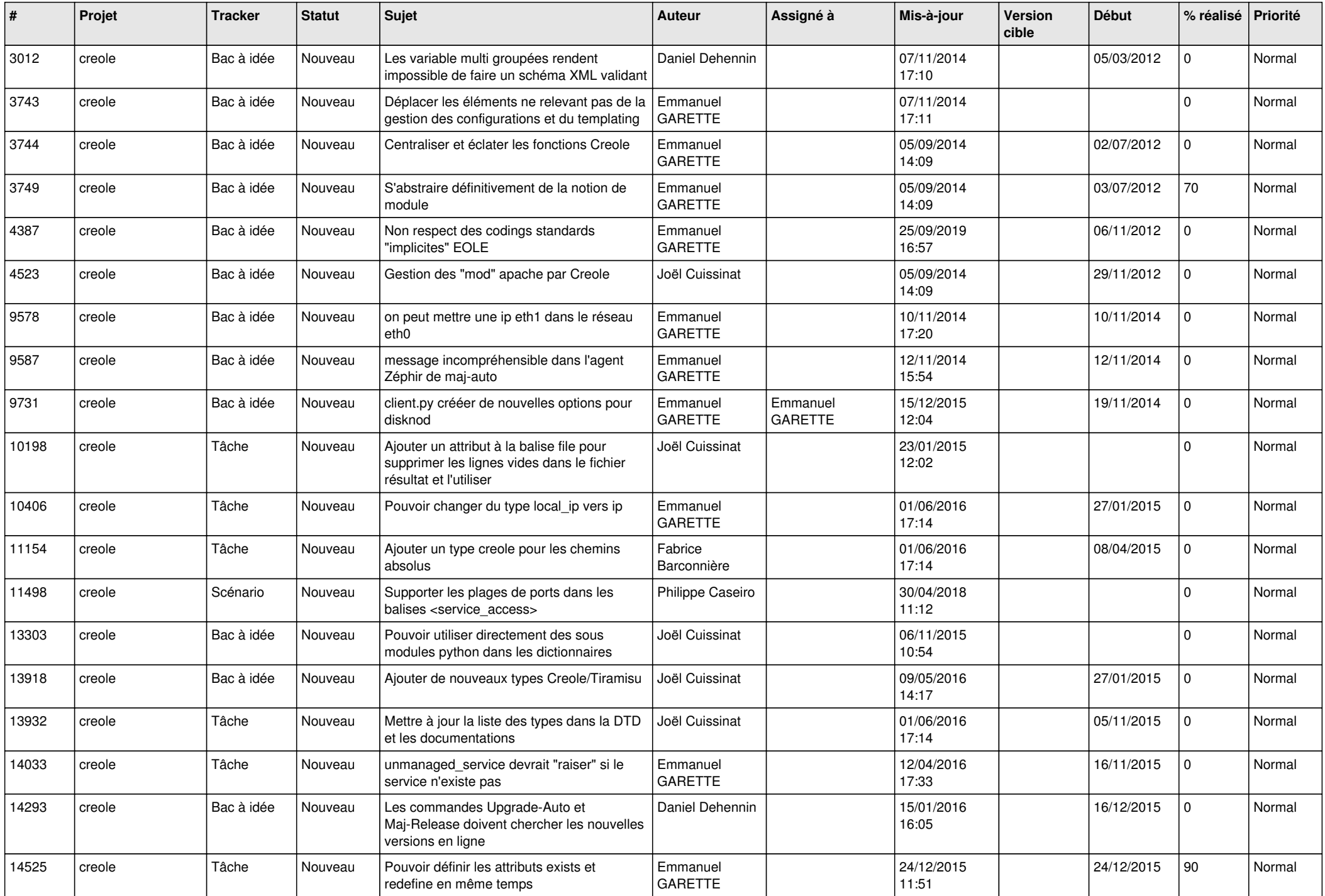

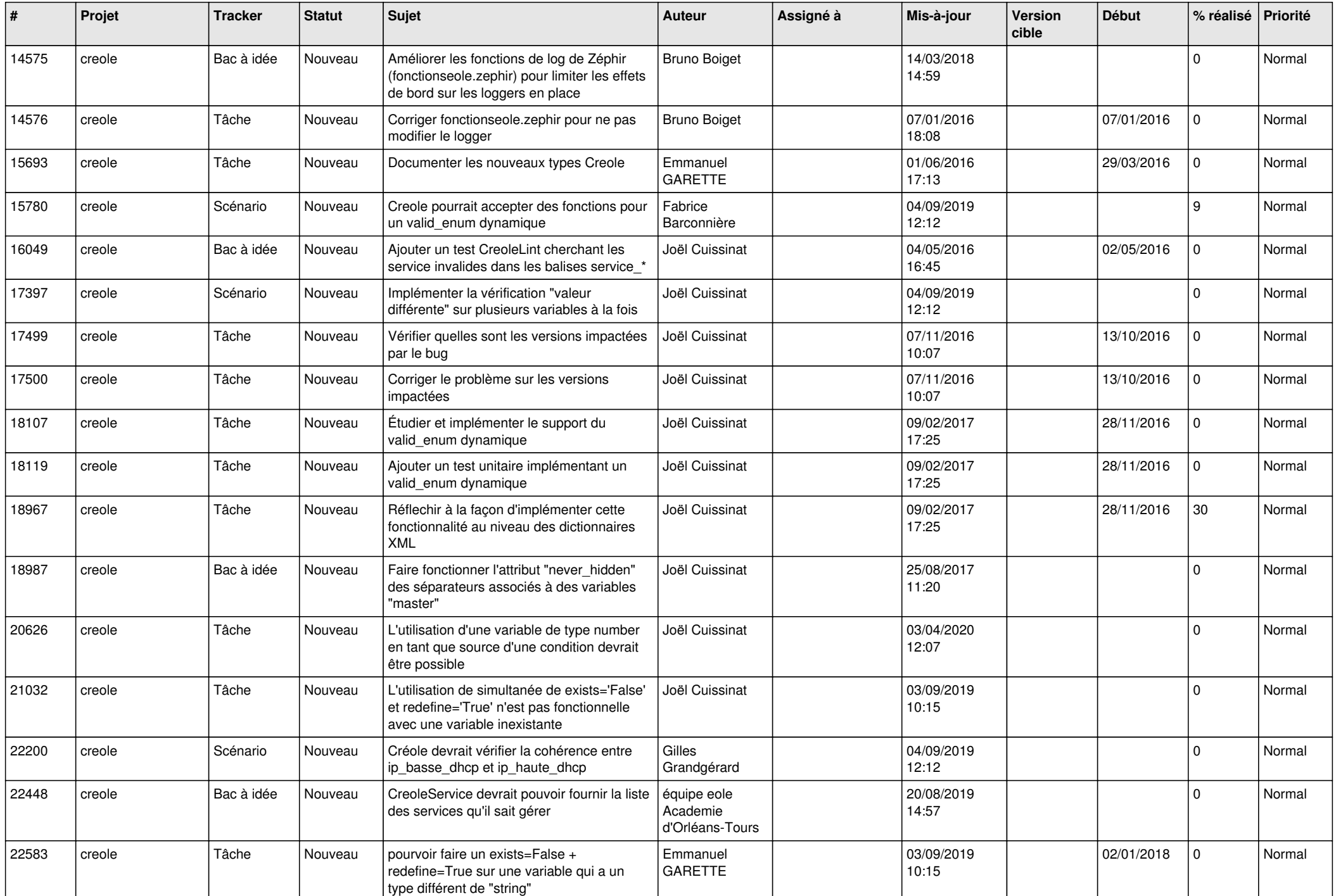

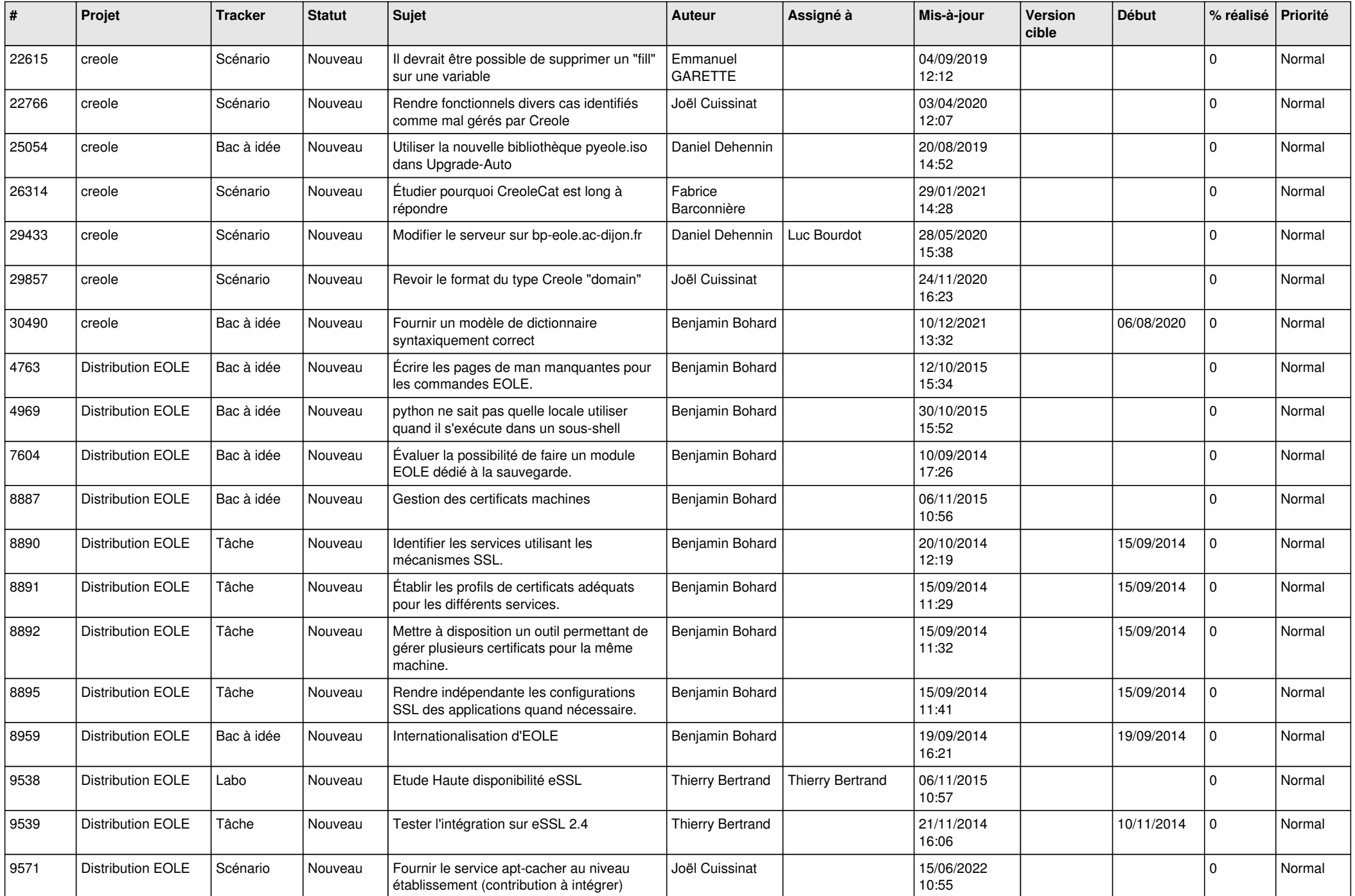

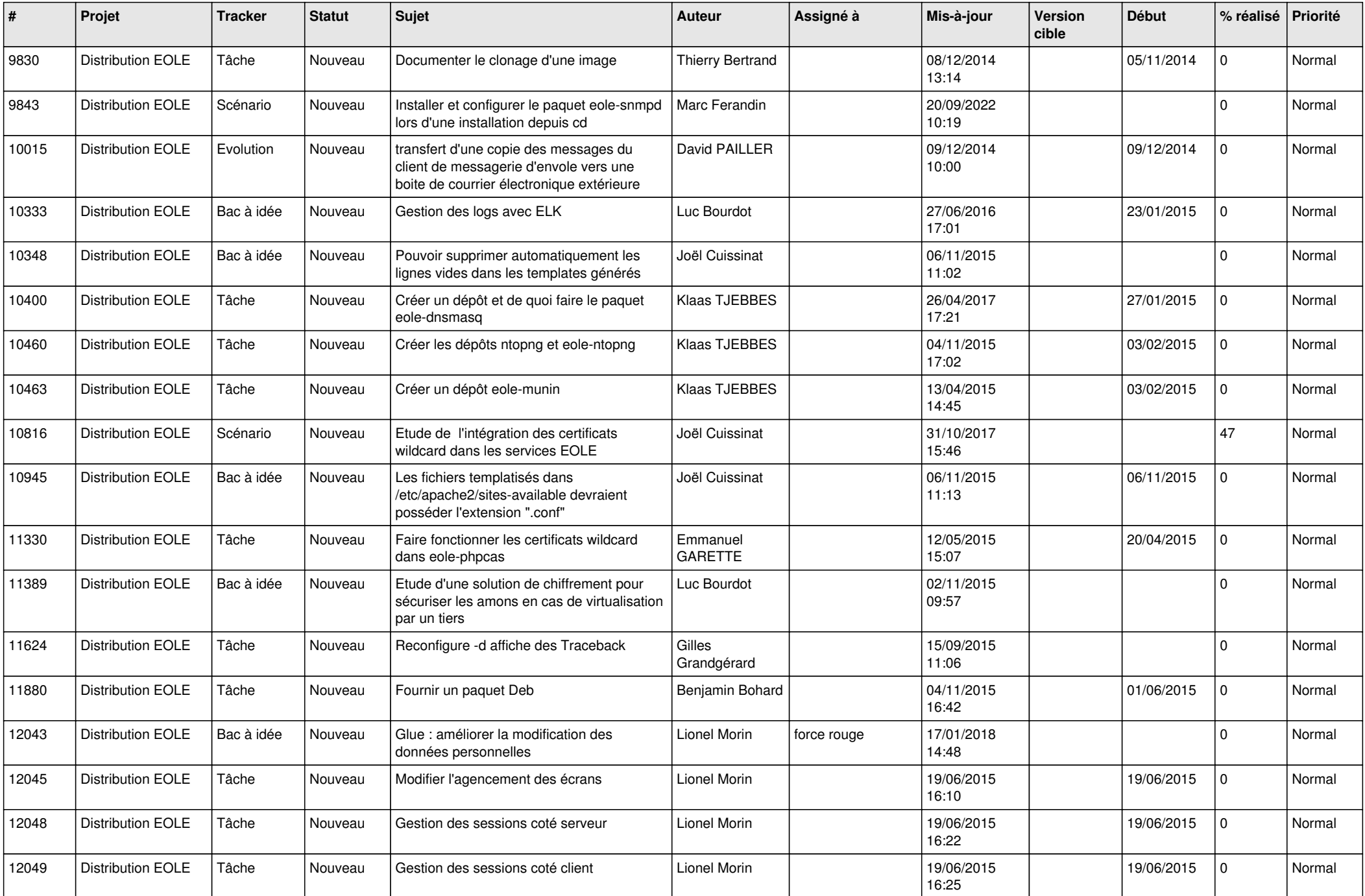

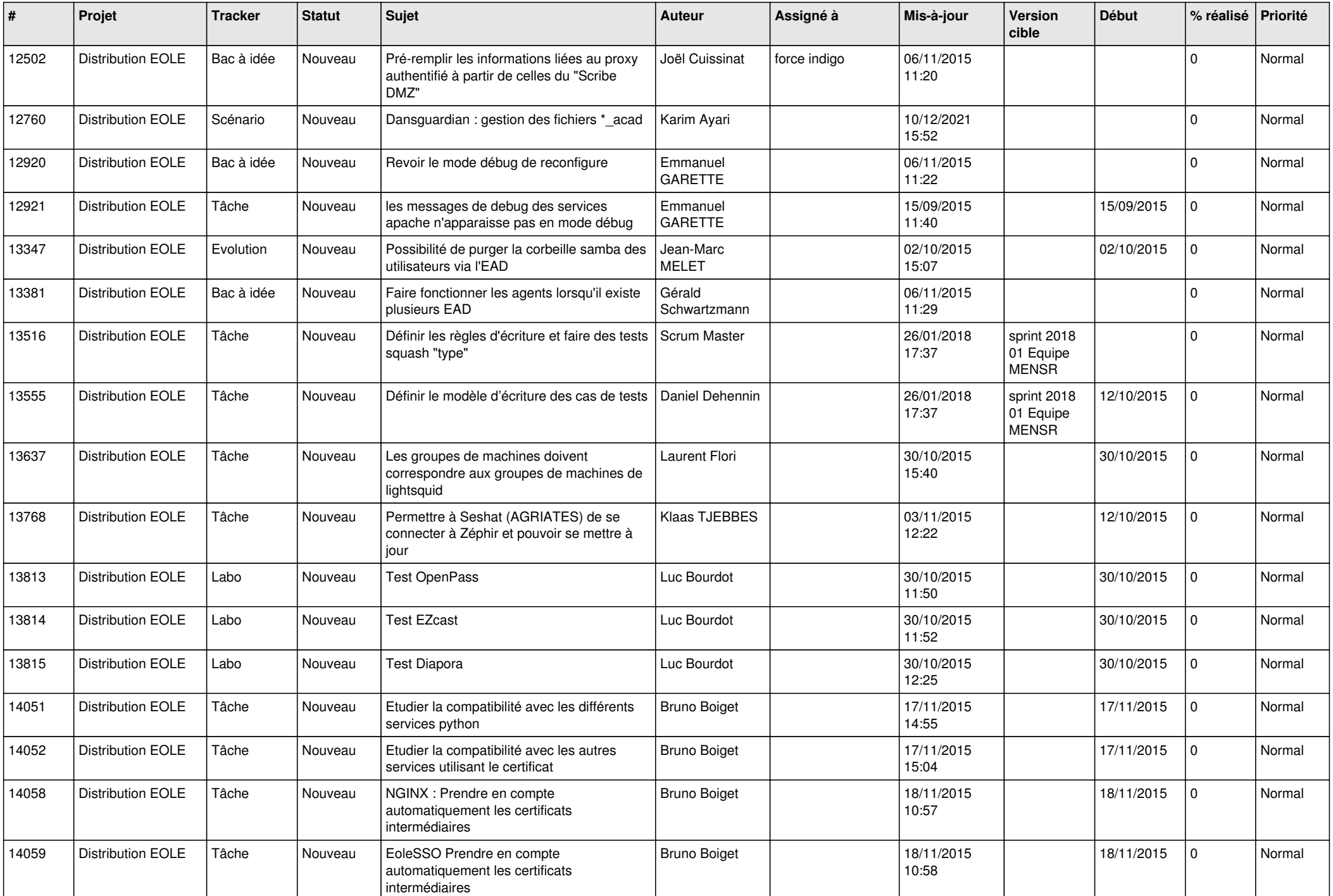

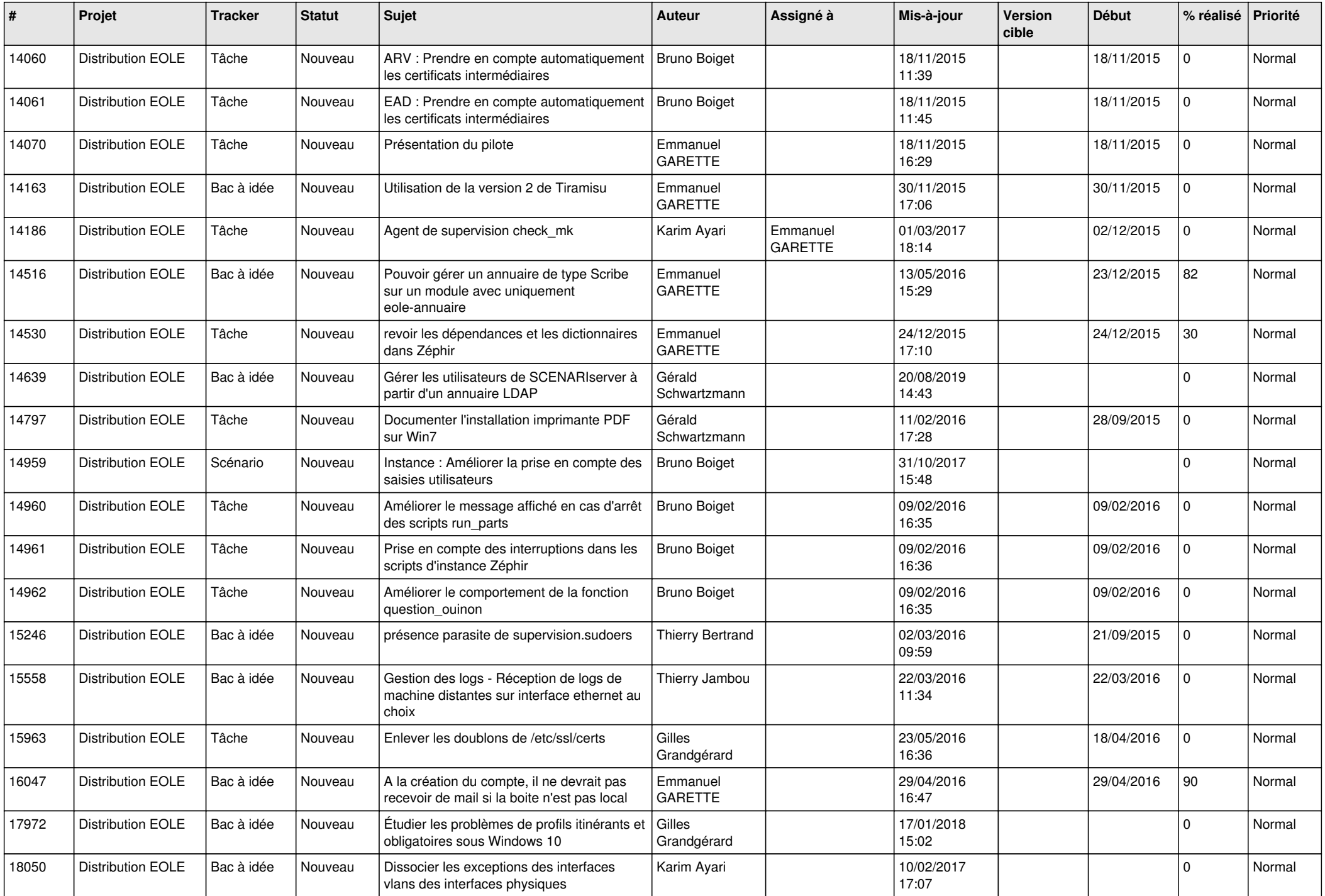

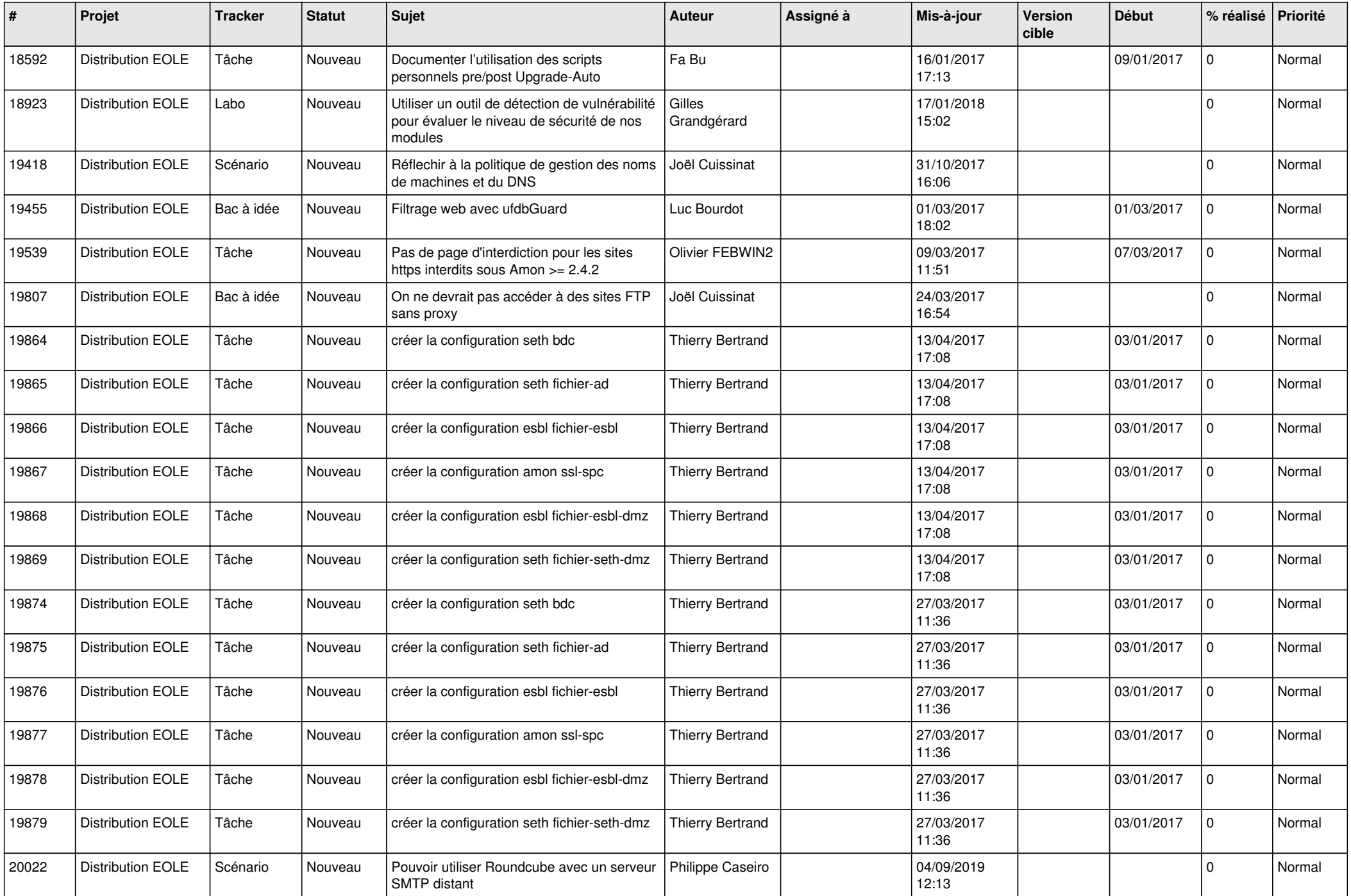

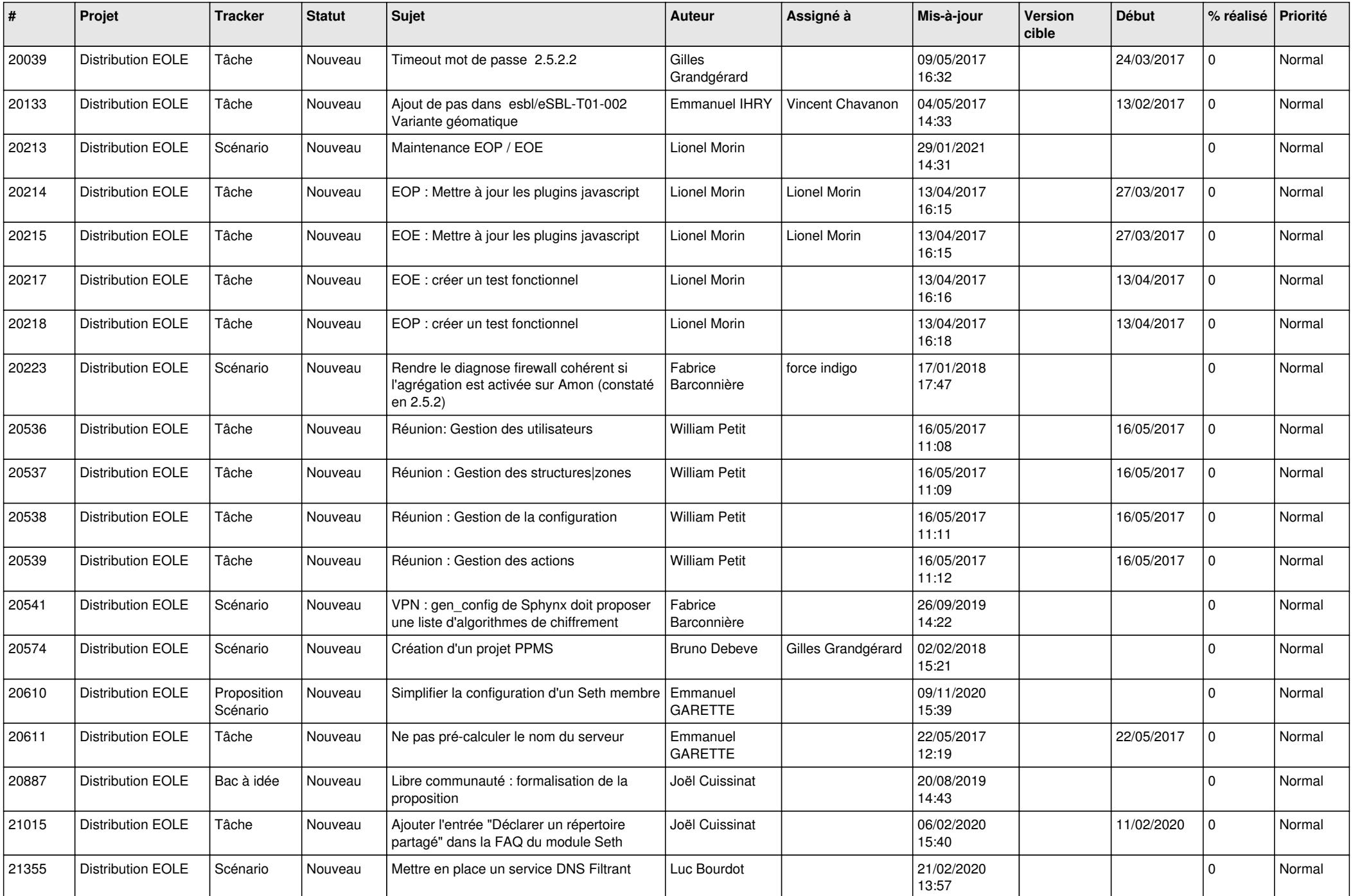

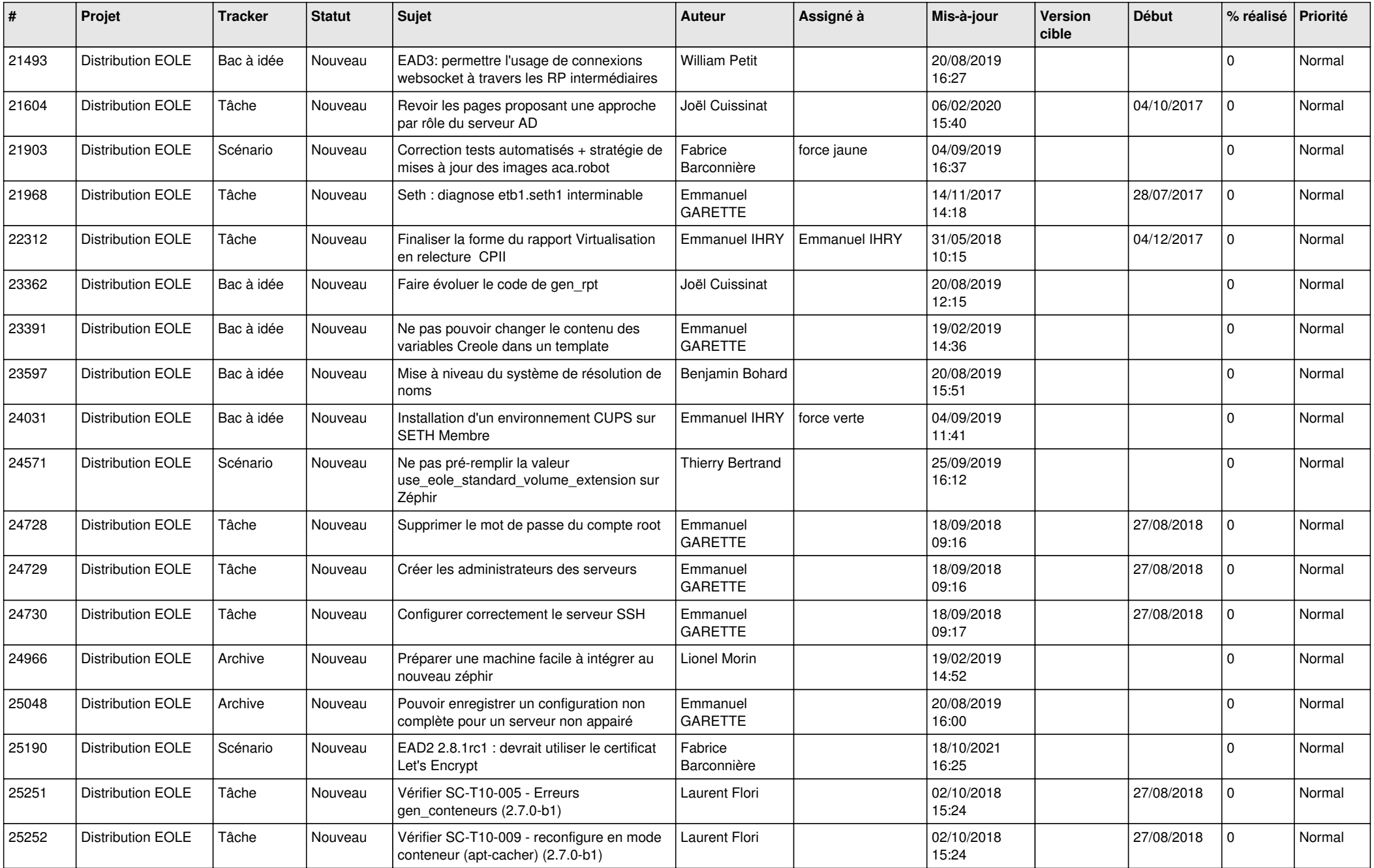

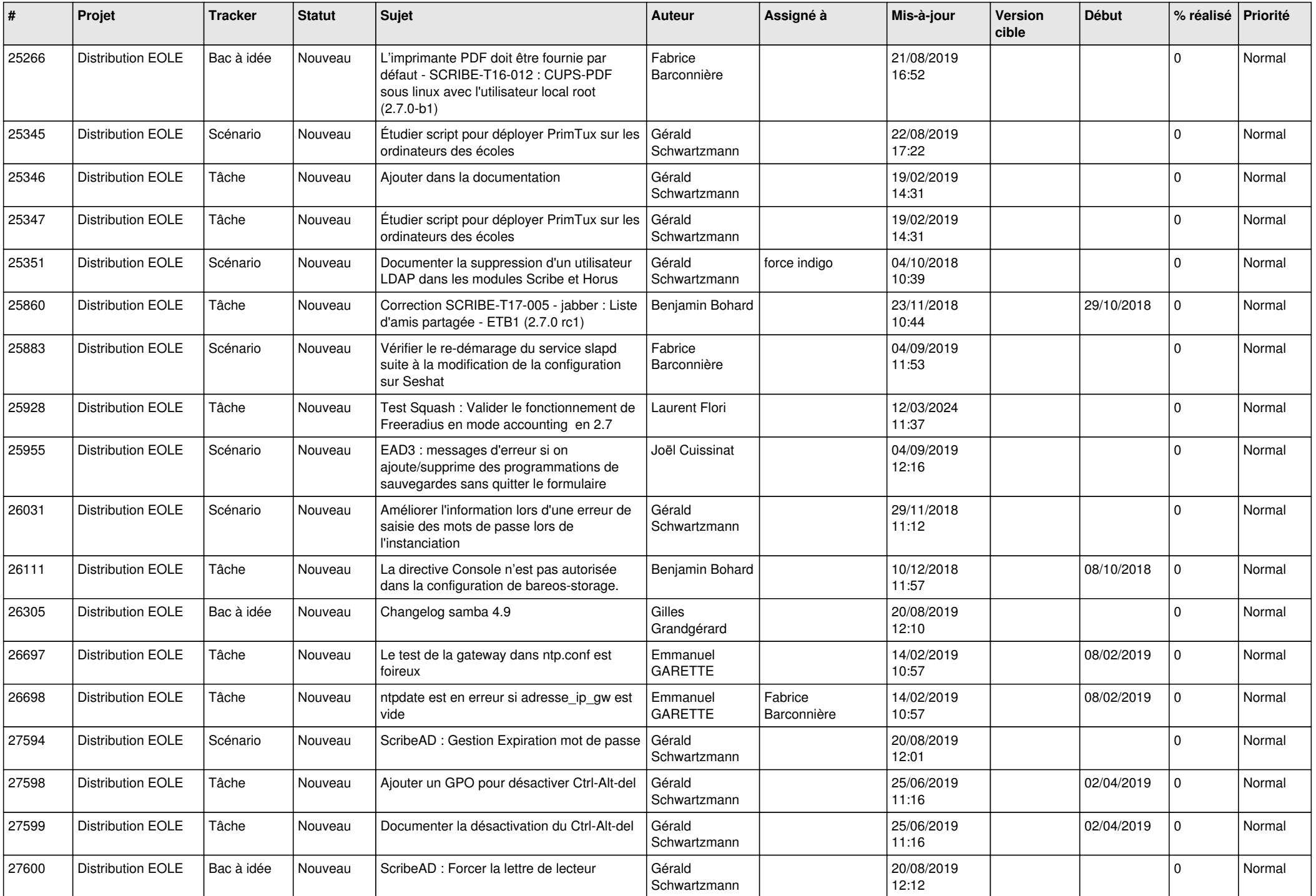

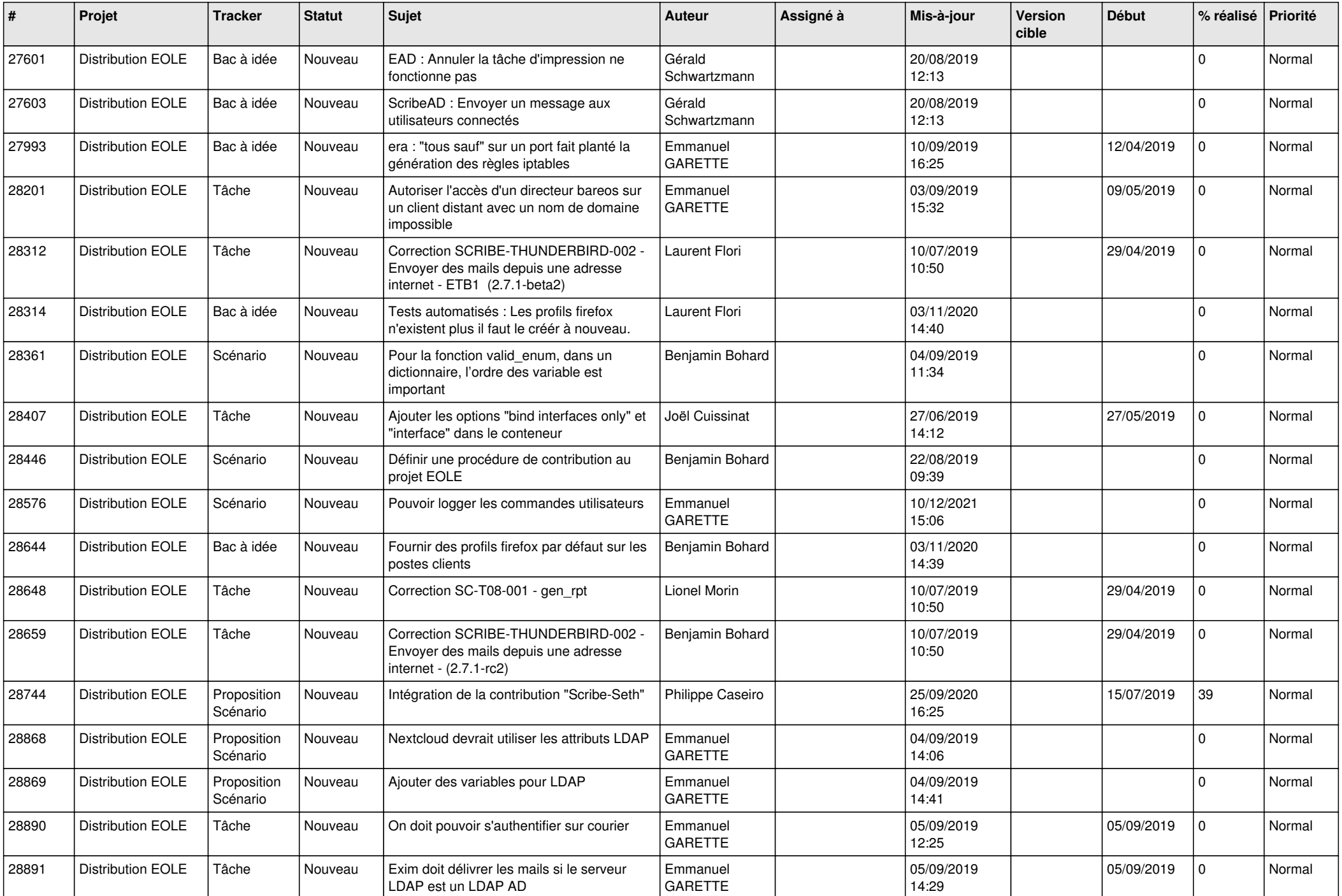

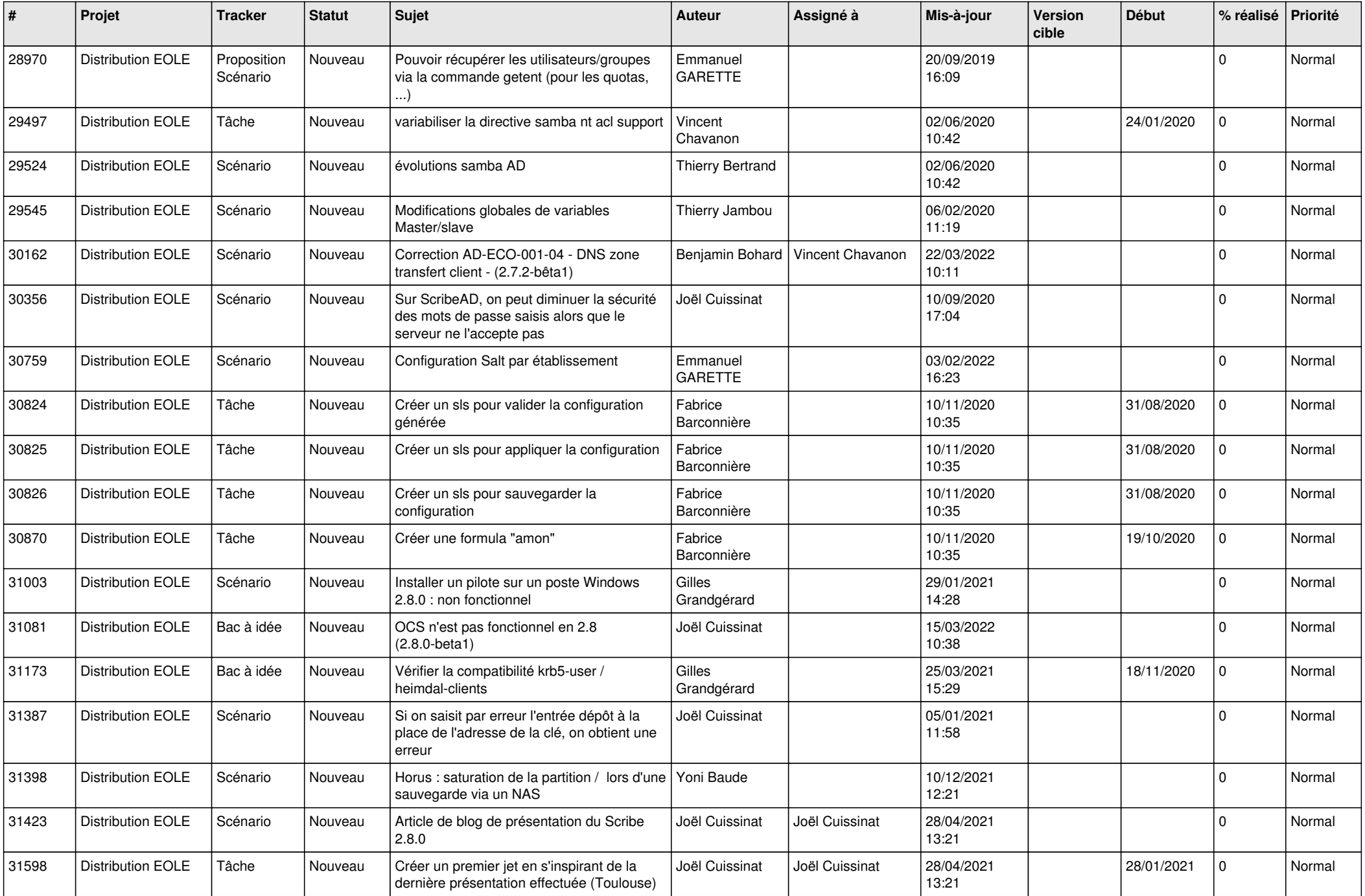

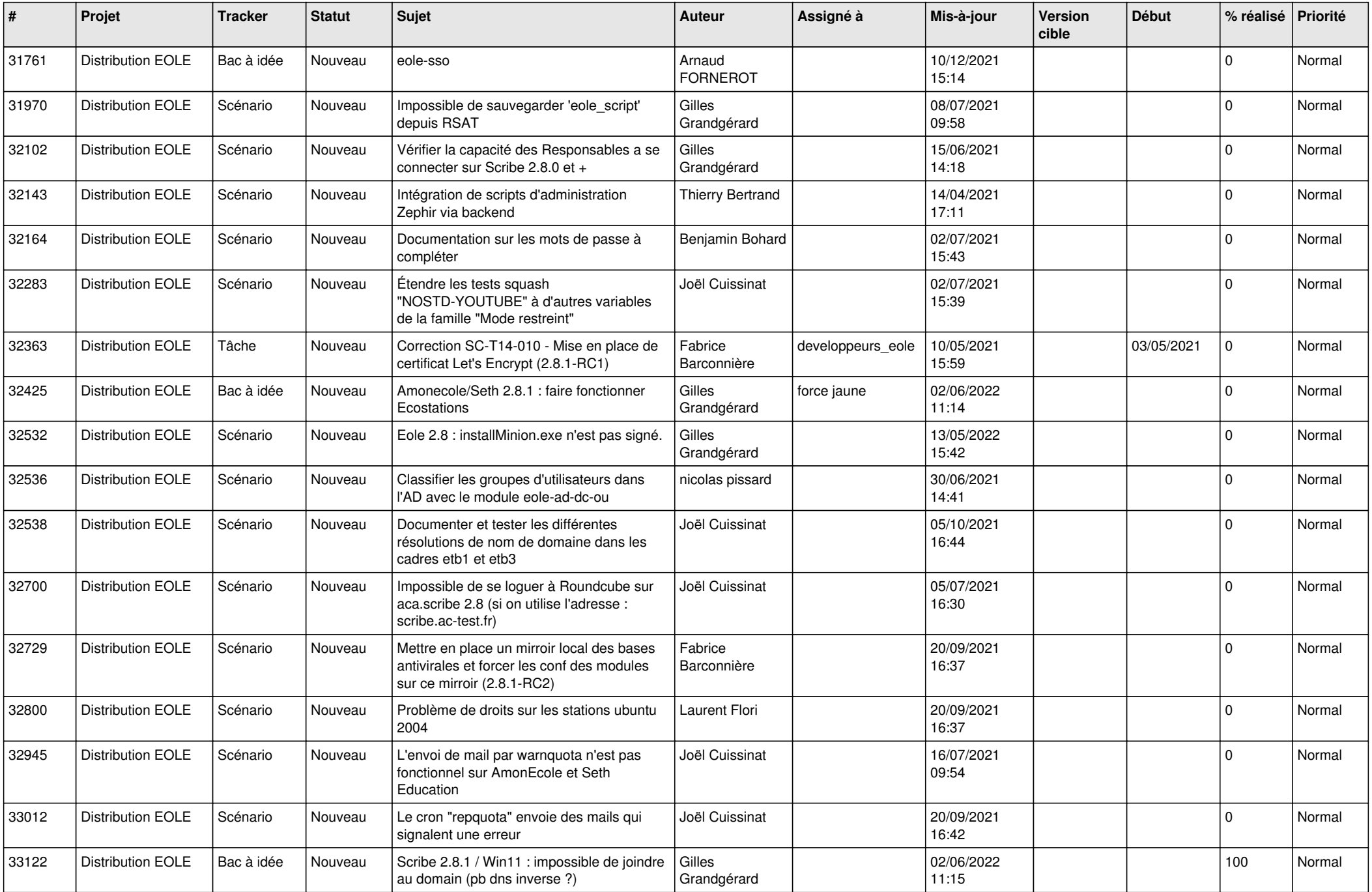

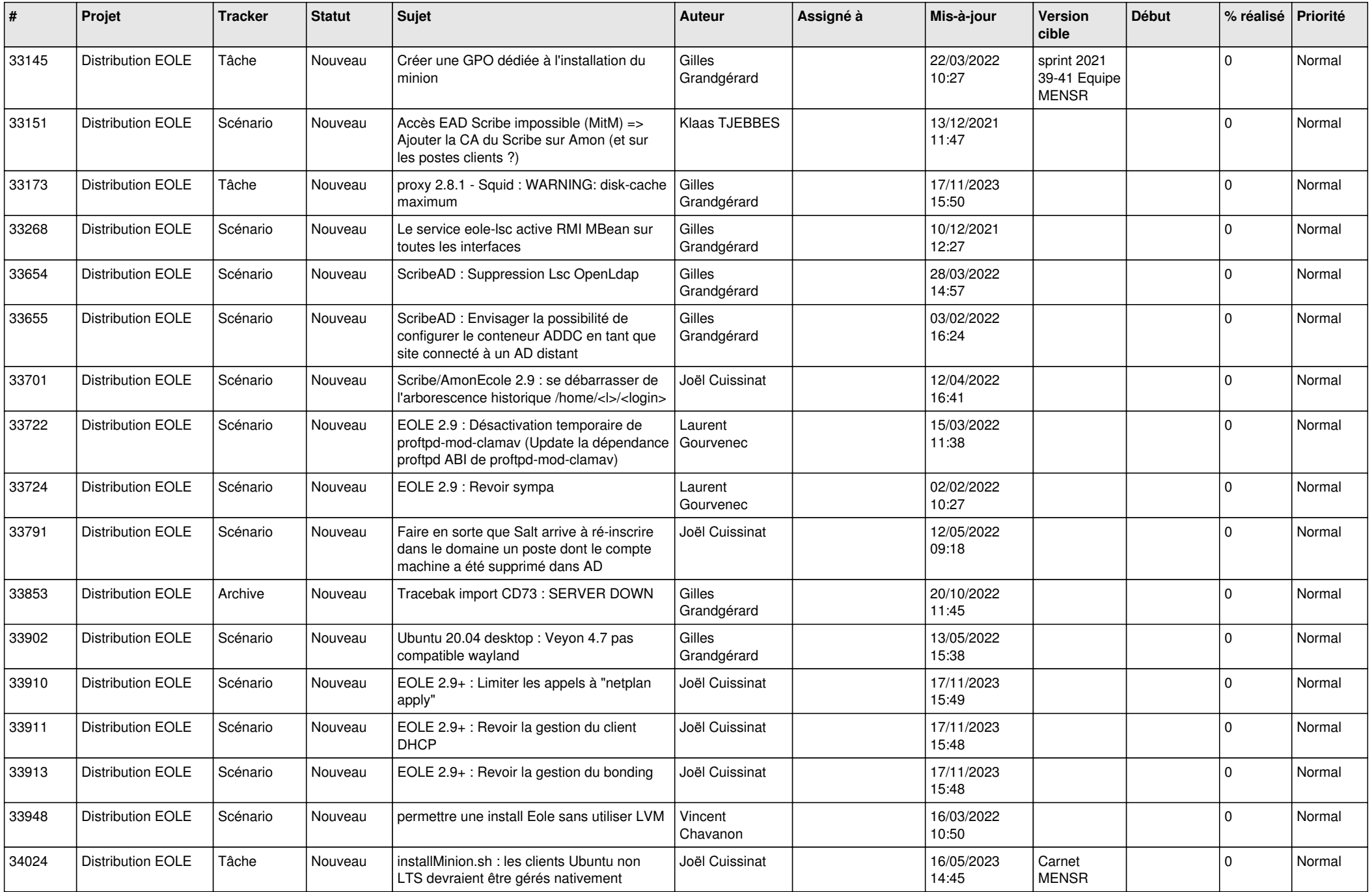

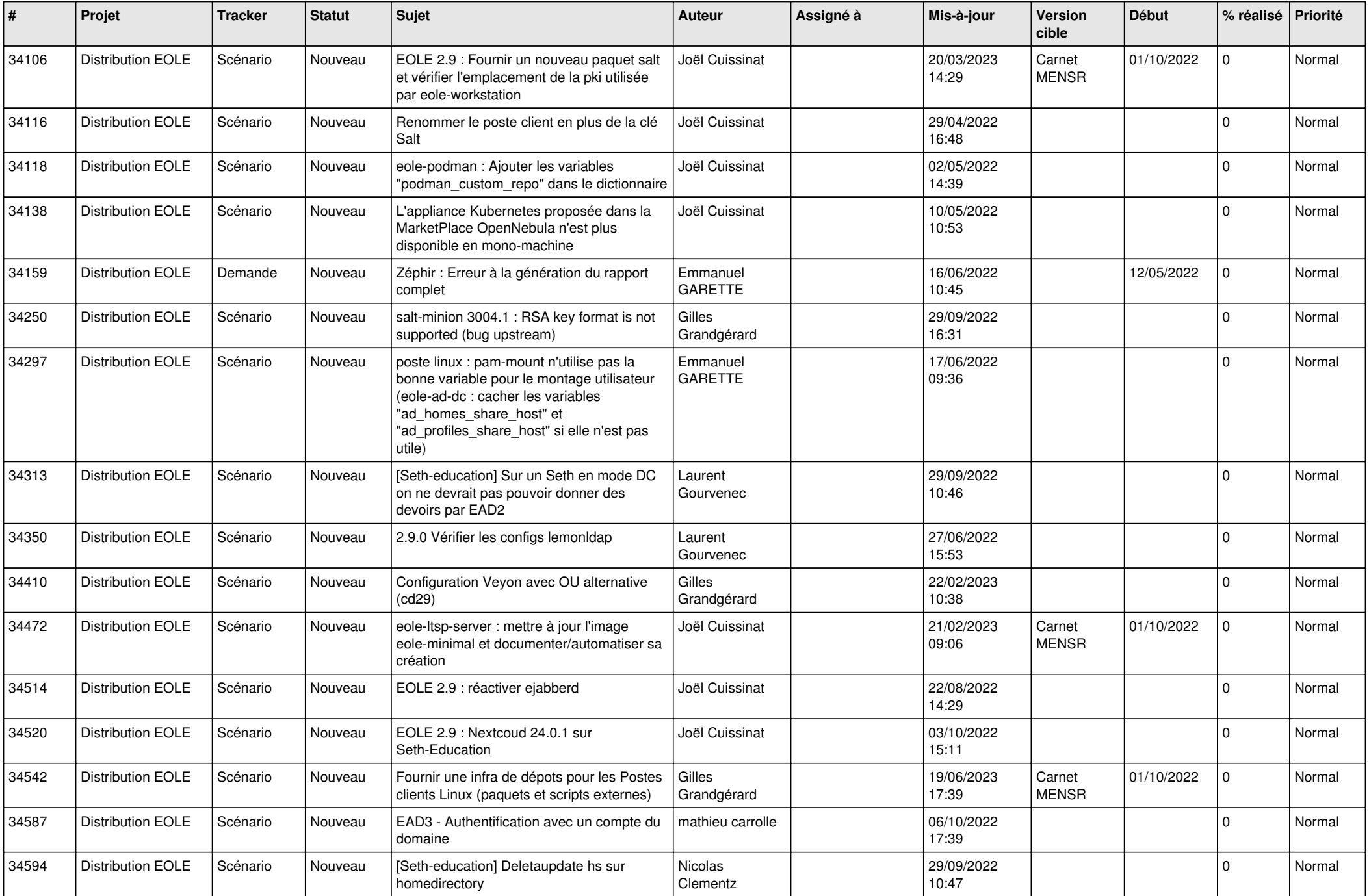

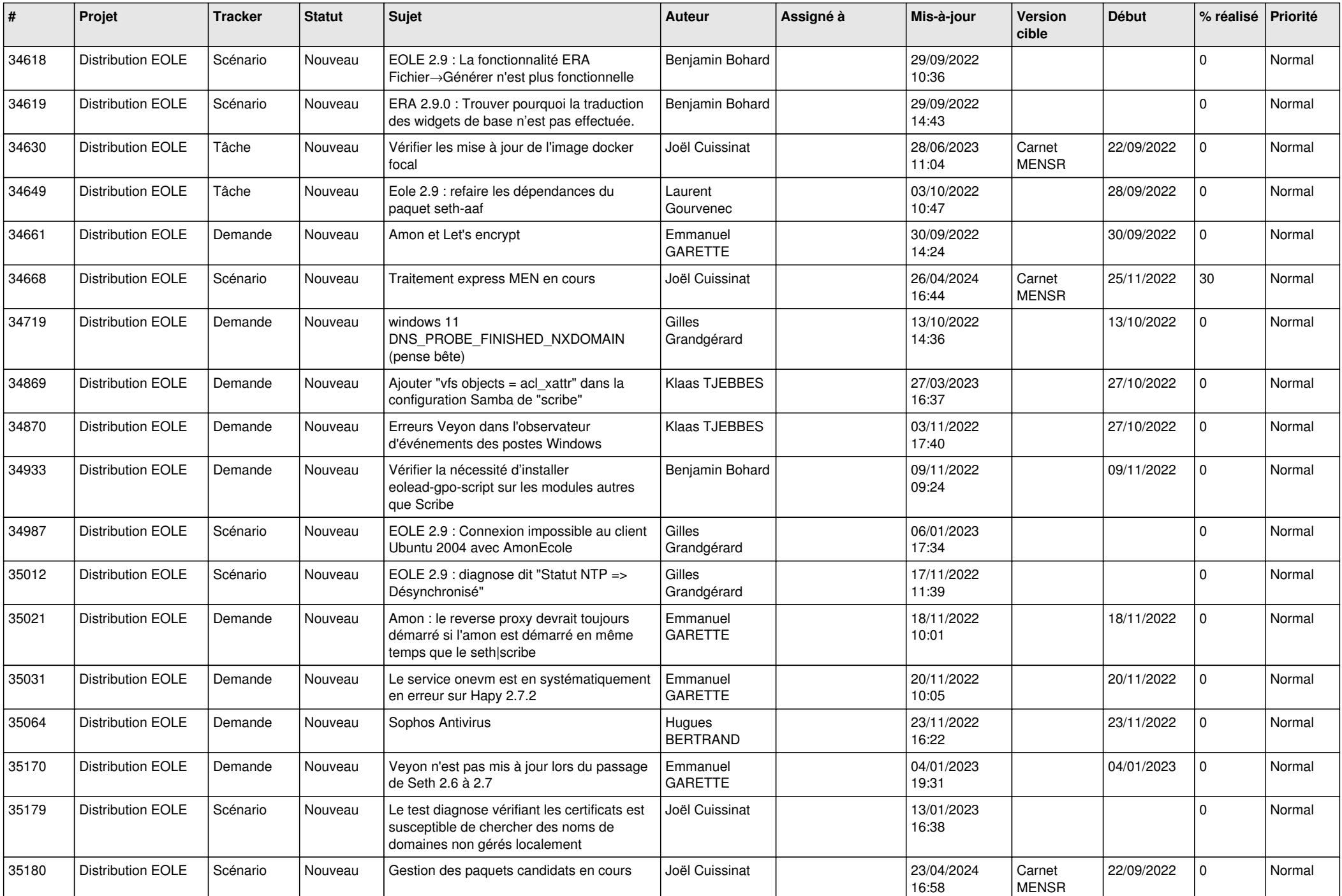

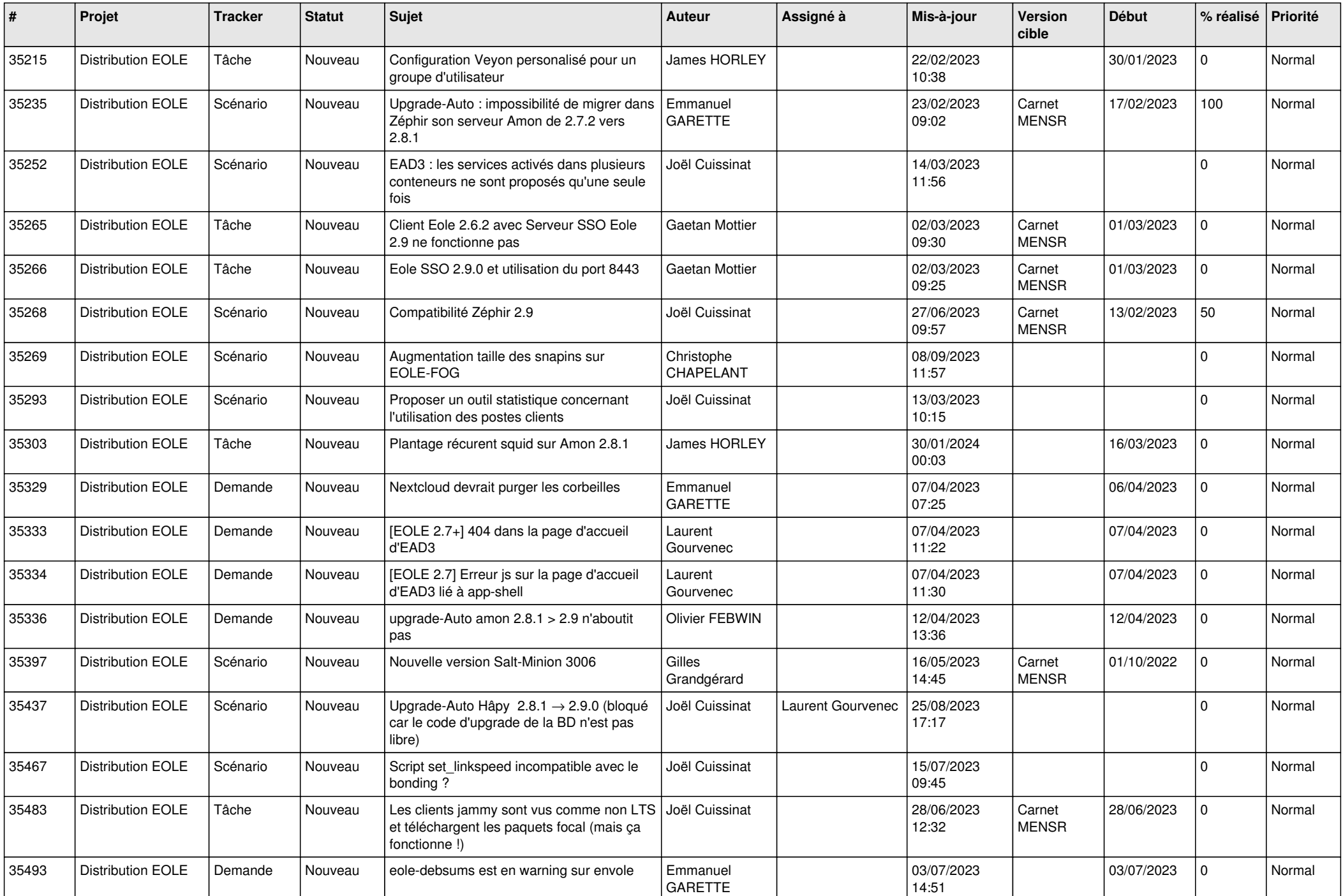

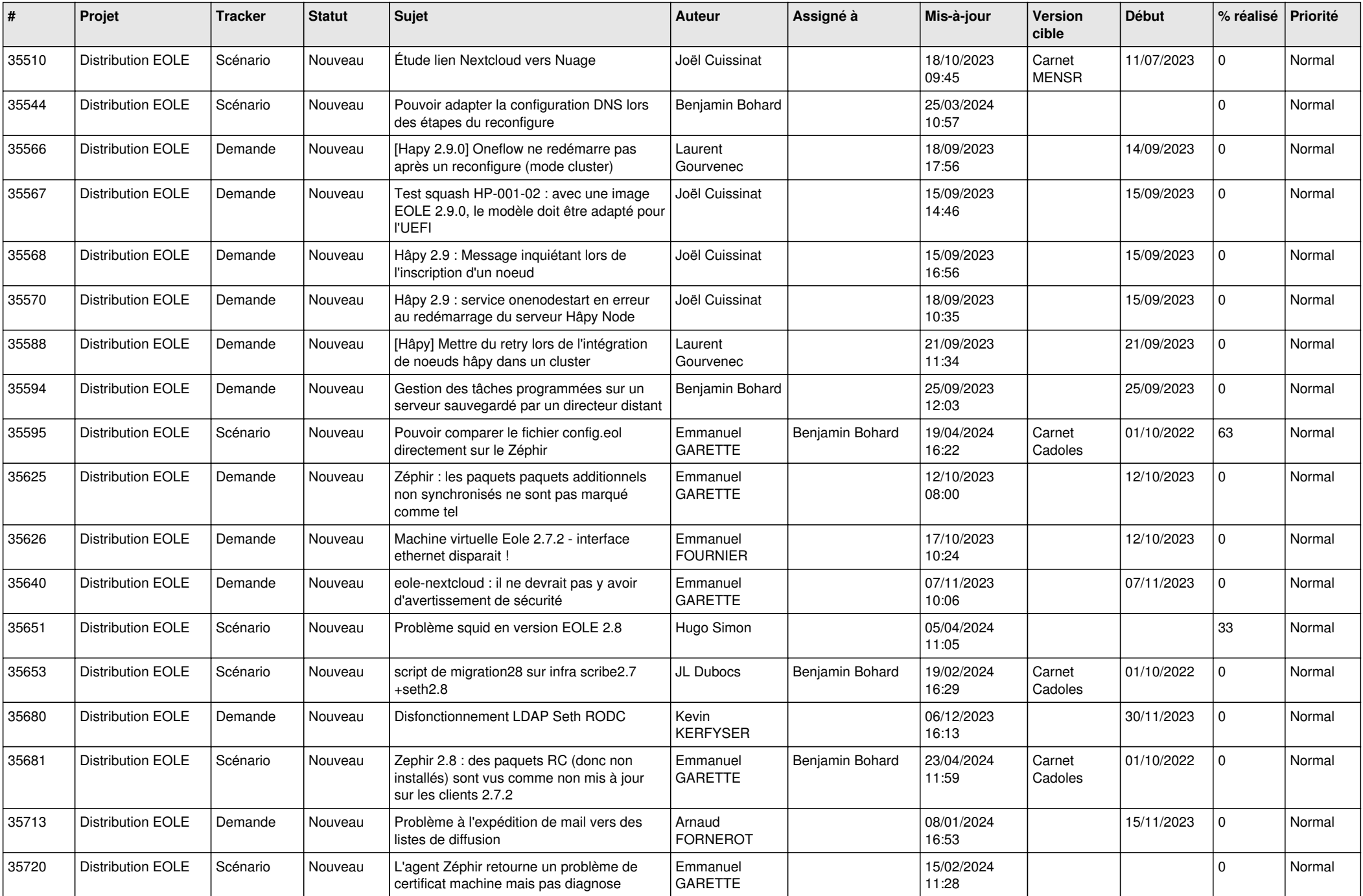

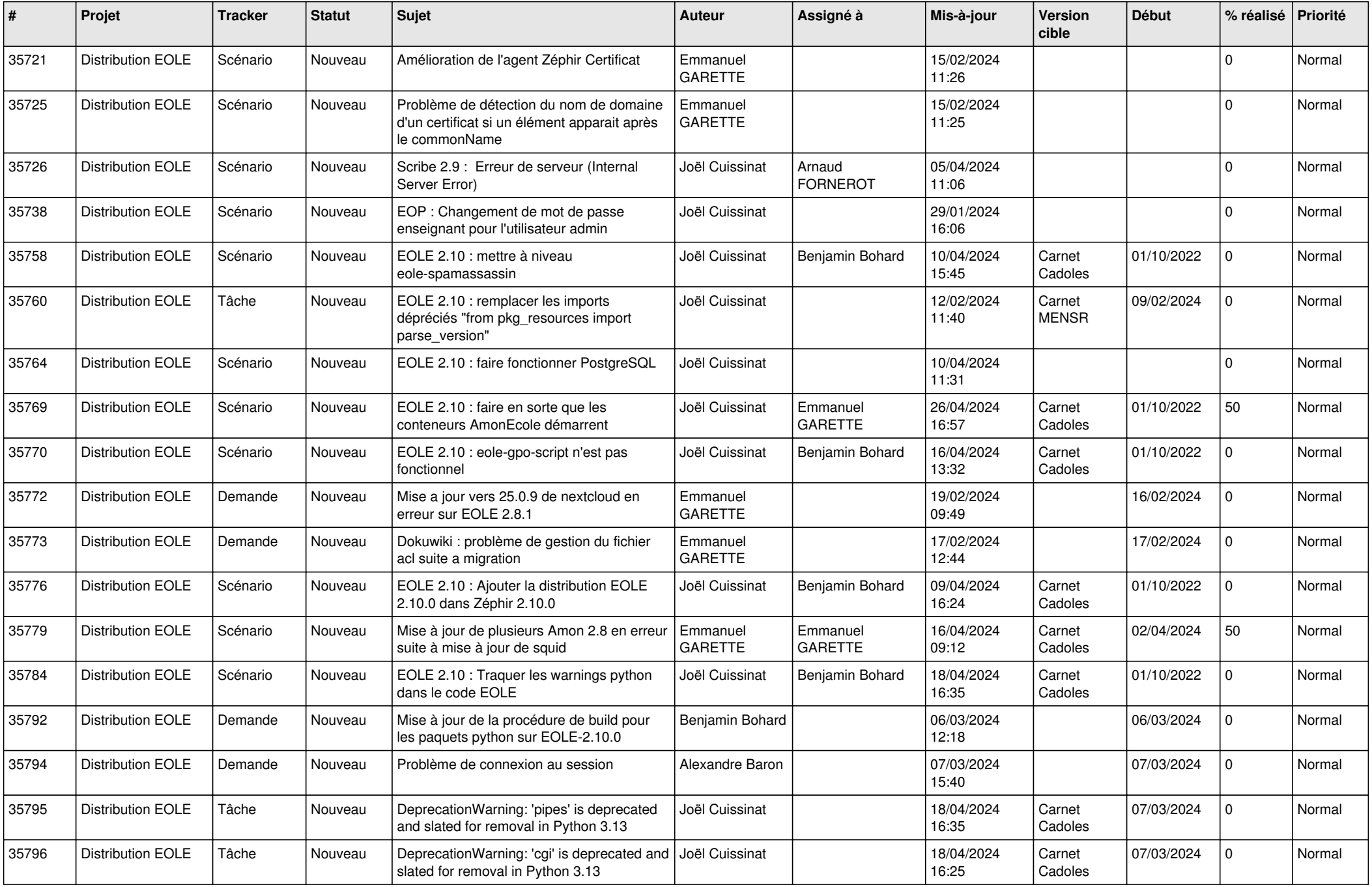

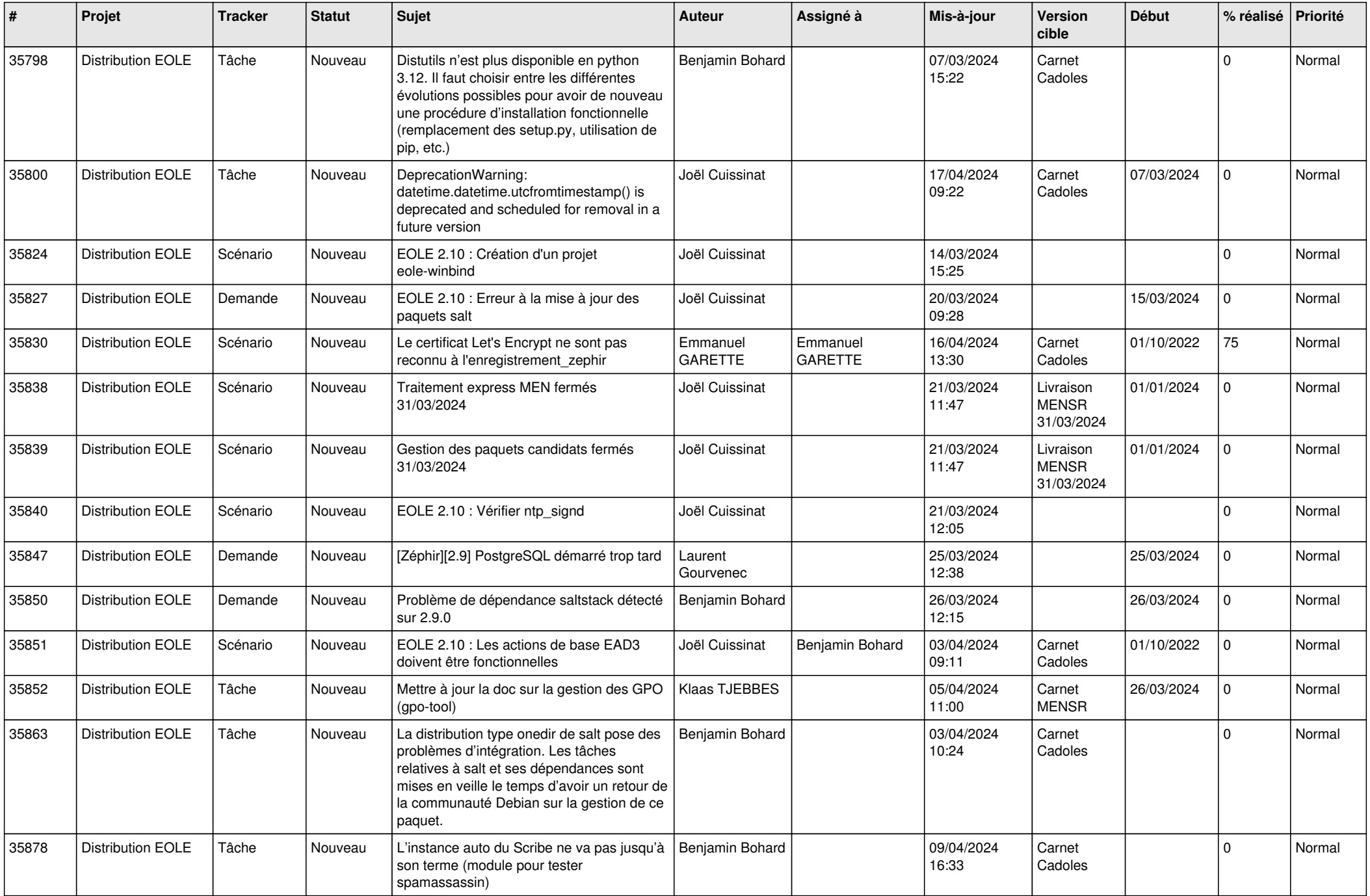

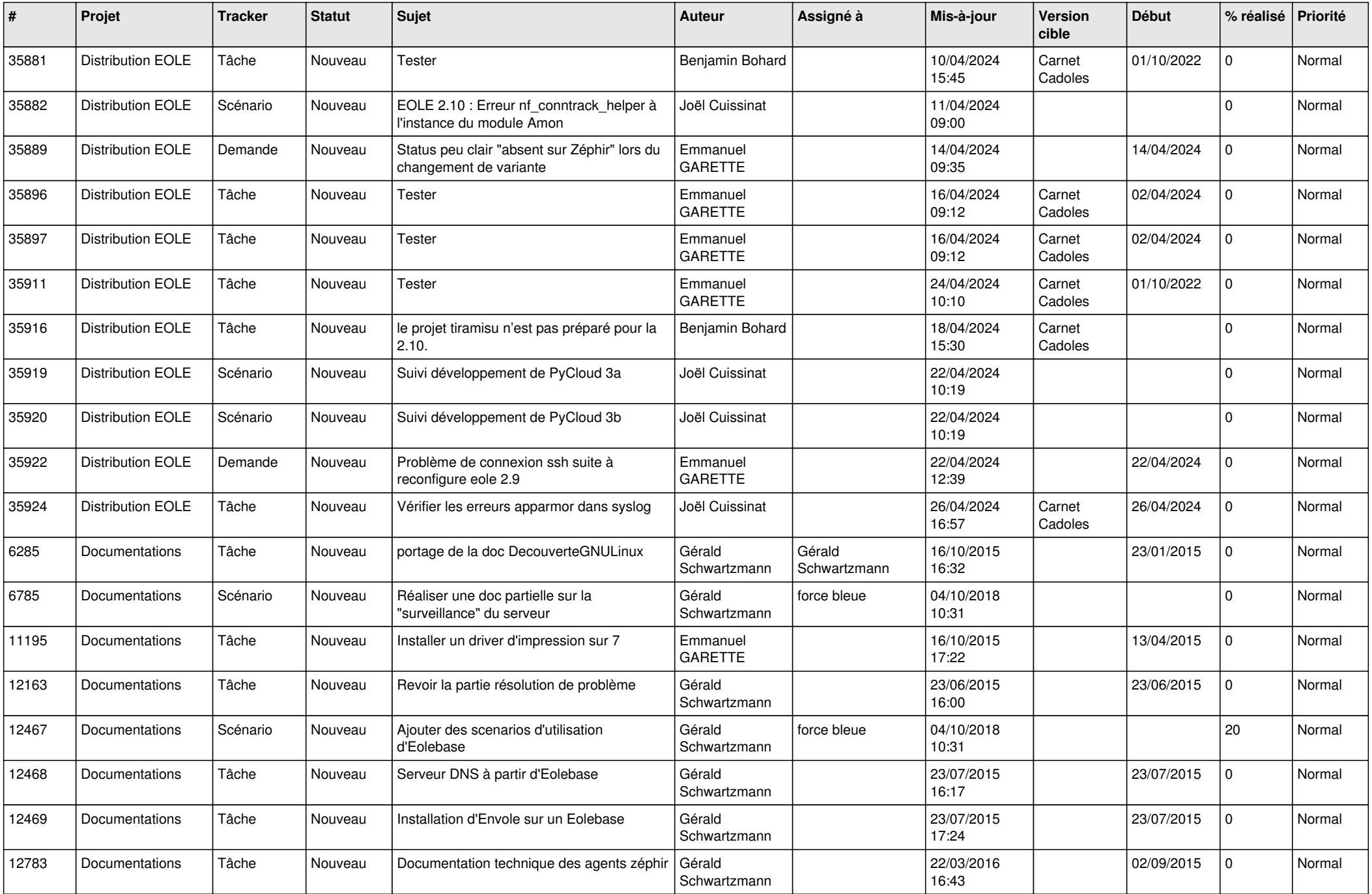

![](_page_26_Picture_659.jpeg)

![](_page_27_Picture_538.jpeg)

![](_page_28_Picture_70.jpeg)

**...**